```
\ldotsRegistration : xxxx
Description : Basics of MatPlotLib
Author : AKB
"""
import numpy as np
import matplotlib.pyplot as plt
import warnings
warnings.filterwarnings("ignore")
```
# Integer case switch for different problems to choose from plot2D=0; subplt=0; statprob=0; shm=1;

**if**(plot2D):

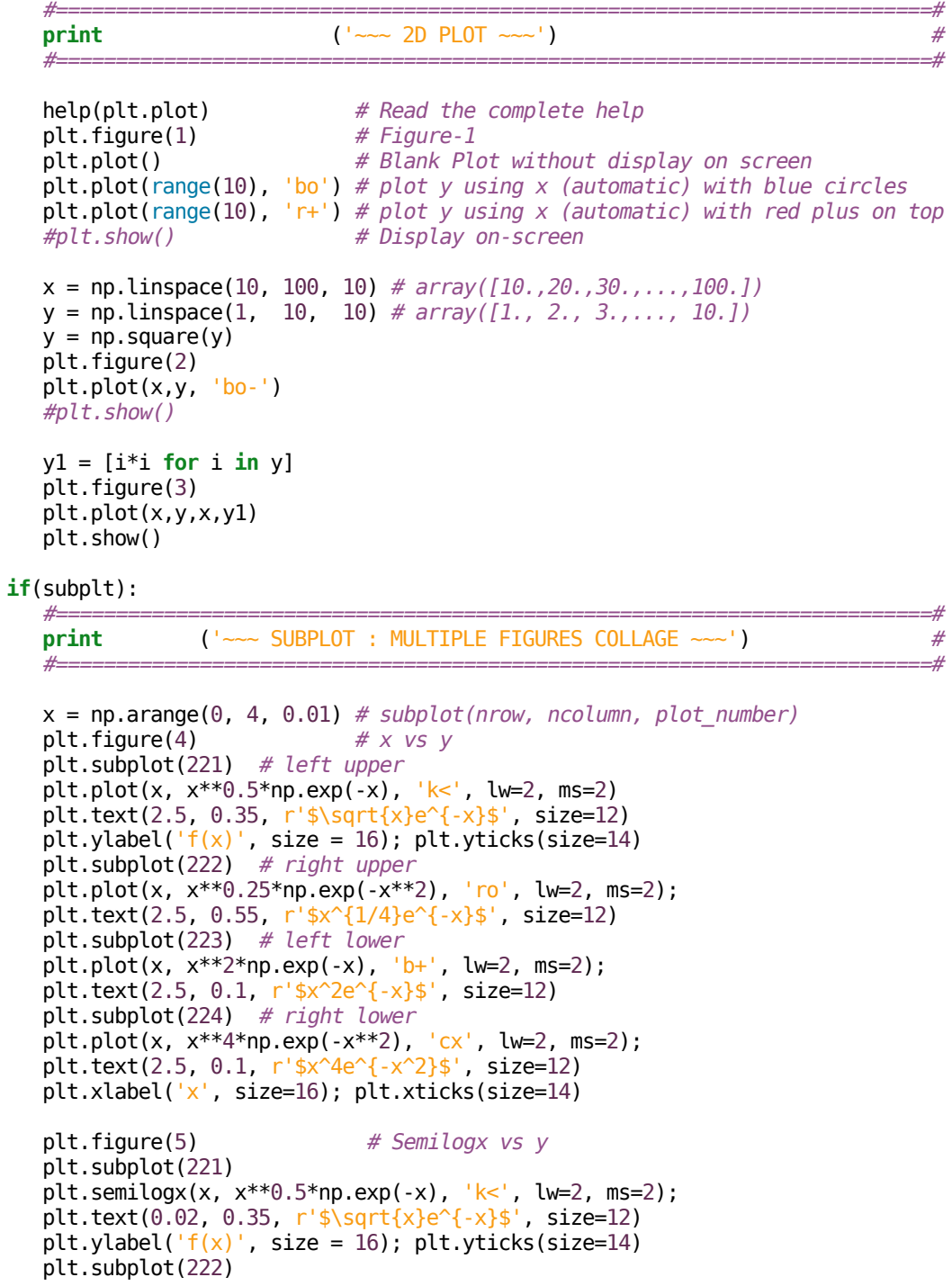

```
plt.semilogx(x, x^{**}0.25*np.exp(-x^{**}2), 'ro', lw=2, ms=2);
   plt.text(0.012, 0.55, r'$x^{1/4}e^{-x}$', size=12)
   plt.subplot(223)
  plt.semilogx(x, x^{**2*}np.exp(-x), 'b+', lw=2, ms=2): plt.text(0.02, 0.45, r'$x^2e^{-x}$', size=12)
   plt.subplot(224)
  plt.semilogx(x, x^{**4*}np.exp(-x^{**2}), 'cx', lw=2. ms=2):
   plt.text(0.02, 0.45, r'$x^4e^{-x^2}$', size=12)
   plt.xlabel('x', size=16); plt.xticks(size=14)
  plt.figure(6) # logx vs logy
   plt.subplot(221)
   plt.loglog(x, x**0.5*np.exp(-x), 'k<', lw=2, ms=2);
   plt.text(0.02, 0.35, r'$\sqrt{x}e^{-x}$', size=12)
  plt.ylabel('f(x)', size = 16); plt.yticks(size=14)
   plt.subplot(222)
   plt.loglog(x, x**0.25*np.exp(-x**2), 'ro', lw=2, ms=2)
   plt.text(0.015, 0.01, r'$x^{1/4}e^{-x}$', size=12)
   plt.subplot(223)
  plt.loglog(x, x^{**}2^{*}np.exp(-x), 'b+', lw=2, ms=2);
   plt.text(0.02, 0.1, r'$x^2e^{-x}$', size=12)
   plt.subplot(224)
  plt.loglog(x, x^{**}4^*np.exp(-x^{**}2), 'cx', lw=2, ms=2);
   plt.text(0.02, 0.01, r'$x^4e^{-x^2}$', size=12)
   plt.xlabel('x', size=16); plt.xticks(size=14)
   plt.show()
if(statprob):
   #=========================================================================#
  print ('~~~ STATISTICS & PROBABILITY ~~~') #
 #=========================================================================#
   #=================== Histogram ==================#
   npts = 900000; # Total Number of Points
 nbin = 100; # Total Number of Bins
mean = 0; \# Mean std = 2; # Standard Deviation
  std = 2; \# Standard Deviation<br>x = np.random.normal(mean, std, npts) \# Gaussian Distribution
```

```
 plt.figure(7)
    plt.subplot(2,2,1);
 plt.hist(x, nbin, color='tan', label=r'$N=9\times10^5$')
 plt.legend(loc='best',prop={'size':10})
   plt.xlabel('x', size=12); plt.xticks(size=14); plt.xlim([-10, 10])
  plt.ylabel('P(x)', size=12); plt.yticks(size=10)
  plt.title(r'$P(x) = \frac{1}{\sqrt{2\pi\sigma^2}} e^{(x-\mu)^2/{2\sigma^2}}$',
size=12);
```

```
 #=================== Barchart ===================#
men = (80, 50, 75, 60)women = (90, 62, 50, 65) # Data to plot
x = np.arange(len(men))bar width = 0.35 plt.subplot(2,2,2)
plt.bar(x+bar_width, men, bar_width, label='Men', color='red')
pltbar(x, women, barwidth, label='Women', color='green') plt.legend(loc='best', prop={'size':12})
plt.xlabel('x', size=12); plt.xlabel('x', size=12);plt.ylabel('P(x)', size=12); plt.yticks(size=14)
 #========== User-predefined Errorbar =============#
x = range(5) y = [1, 4, 16, 28, 42]
```
plt.subplot(2,2,3)

```
 plt.errorbar(x,y,fmt='o',xerr=0.2,yerr=4.8,color='magenta')
 plt.xlabel('x', size=16); plt.xticks(size = 14)
 plt.ylabel('y', size=16); plt.yticks(size=14)
    plt.grid()
    #=================== Pie-Chart ==================#
   areas = [12.25, 29.75, 38.42, 19.58] # Total = 100 names = "Fortran", "Java", "Python", "Pearl"
 graycolors = "0.1", "0.8", "0.3", "0.6"
    somecolors = ['yellowgreen', 'gold', 'lightskyblue', 'lightcoral']
   slice = (0, 0, 0.05, 0) plt.subplot(2,2,4)
    plt.pie(areas, autopct='%0.2f', explode=slice, labels=names, colors=somecolors)
    #plt.savefig('plot/01_statprob.pdf')
   plt.show()
if(shm):
 #=========================================================================#
   print ('\sim SHM : dy/dx = z, dz/dx = -y \sim ') #
 #=========================================================================#
    def f(x,y,z): return z
    def g(x,y,z): return -y
   x, y, z, h = 0, 0, 1.0, 0.01 # initial values<br>X, Y, Z = [], [], [] # # empty lists
   X, Y, Z = [] , [] , [] for i in range(1000):
      y \leftarrow h * f(x,y,z)z := h * g(x,y,z)x \leftrightarrow h
      X. append(x) Y.append(y)
        Z.append(z)
    plt.figure(8)
 plt.plot(X, Y, 'r+-', label='X-Y', lw=3, ms=8); # lw=linewidth, ms=markersize
 plt.plot(Y, Z, 'kx-', label='Y-Z', lw=3, ms=8);
 plt.legend(loc='best', prop={'size':12}) 
    plt.grid()
    plt.axis([-2, 10, -1.5, 1.5])
 plt.title('Simple Harmonic Motion', size = 12)
 plt.suptitle('MatPlotLib tutorial',size = 12)
   plt.text(2, 1.2, r' \frac{dy}{dx} = z, \frac{dz}{dx} = -y; size = 12) plt.xlabel('Horizontal axis', size = 12); plt.xticks(size = 14)
    plt.ylabel('Vertical axis', size = 12); plt.yticks(size = 14)
    #plt.savefig('plot/01_shm.pdf')
    plt.show()
```